# **Naming and Addressing**

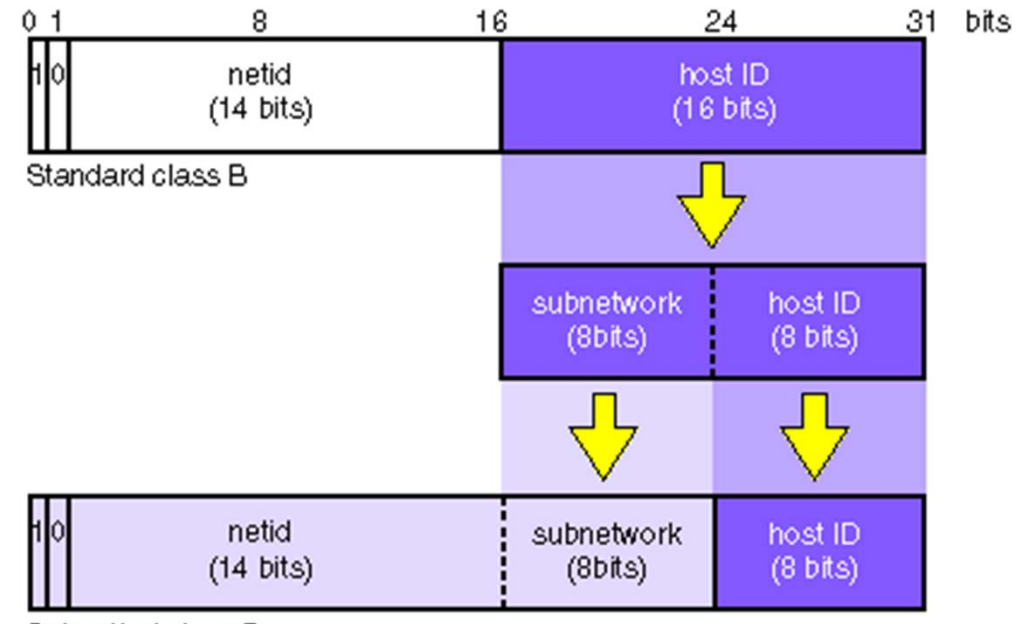

Subnetted class B

#### **Contents**

Review of Web Naming Addressing Performance

## **Review of Web**

What Happens?

Click on a link (http://foo.bar.com/xx) Conversion from name to address Open connection to remote machine Pass arguments to process Retrieve contents from server Display locally

## **Review of Web Requirements**

Name mapping service (DNS) Addressing/routing (IP) Reliable delivery (TCP) Representation of content (HTTP) Local display (application)

## **Naming**

Naming Computers Flat (not divisible into components) Hierarchical URLs

## **Naming Computers**

Need a way to locate services; easier for humans than numbers

Flat Name Space:

Every computer has unstructured name Must coordinate not to stomp on each other Examples:, *portal, ie1, heuristic, ucbvax*

Didn't scale very well

## **Hierarchical Naming**

First real growth problem of Internet Rule of thumb: things break if they grow 2 orders of magnitude (5-7 years in today's Internet) Common Idea: **hierarchies scale well** Divide up scale into "domains" Examples: EDU, COM, MIL, ORG, NET (ISO3166-based): KR, FI, JP, DK, US, ..

## **Benefits of Naming Hierarchy**

Much better scaling Decentralized administration Redundant databasesRecursive, can subdivide each subdivision

### **URLs: New Names**

Relatively New Formats on Internet Popularized by web browsers *Format: proto://host-name:port/args…* http://www.cs.berkeley.edu/~kfall gopher://gopher.umsl.edu ftp://ftp.microsoft.com telnet://rainmaker.wunderground.com:3000

### **Addressing**

IP (v4) Addresses Expressing IP Address Address Classes Examples Subnets CIDR

## **IP (v4) Addresses**

Every interface has at least one IP address IP addresses are 32-bit numbers (4.3 billion of them!) Divided into parts: (network prefix, host number) Classical structure uses net/subnet/host partitioning where hosts on same subnet share net and subnet number

The *prefix* is the concatenation of the two: [net/subnet]

## **Expressing IPv4 Addresses**

4 decimal numbers, called "dotted quad" Each (decimal) number is one byte Example: 143.248.92.27 Can generally be used in place of names Originally, parts of pre-defined addresses "Classes"

#### **IP Address Classes (before CIDR)**

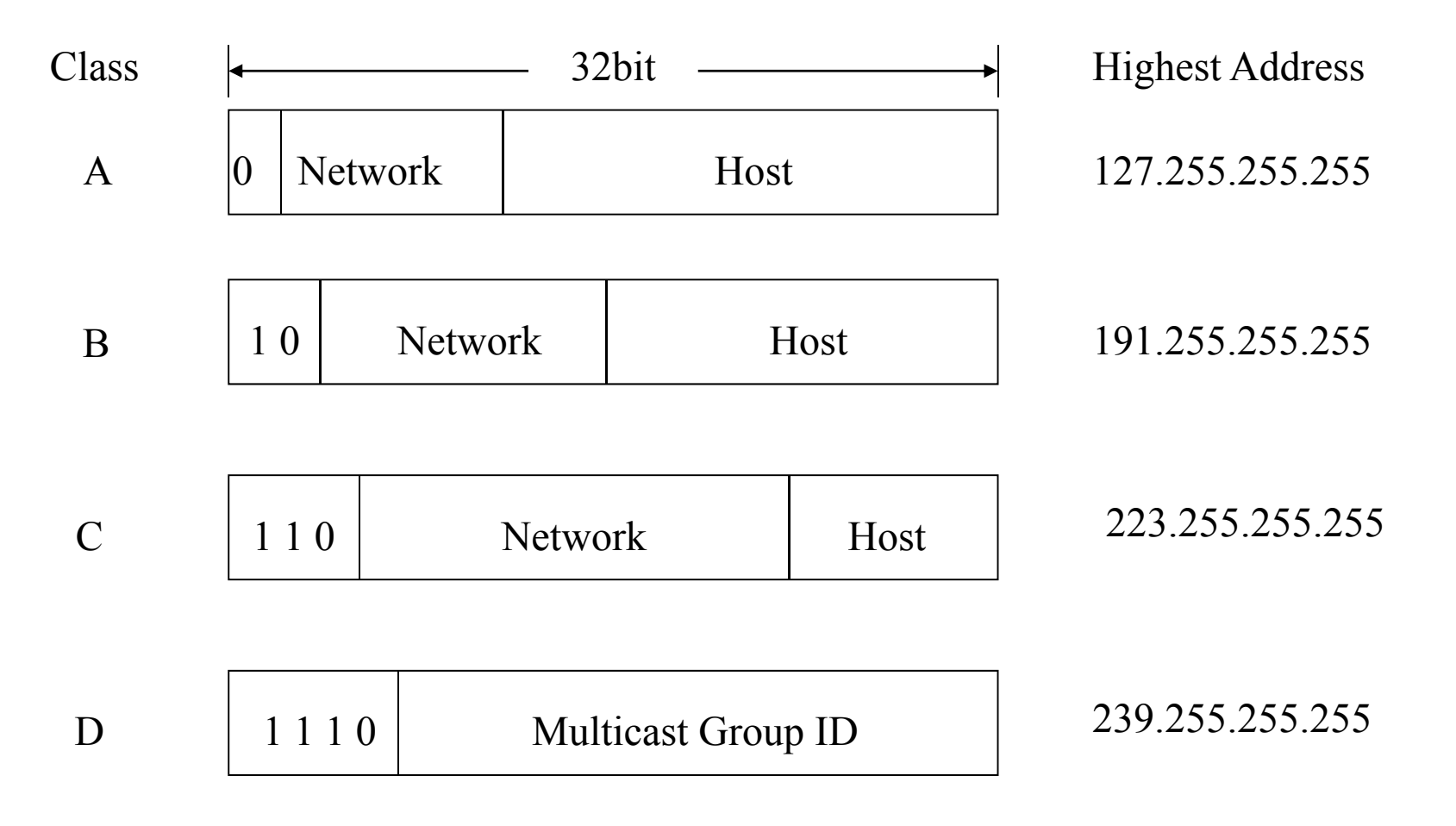

## **Special IP Addresses**

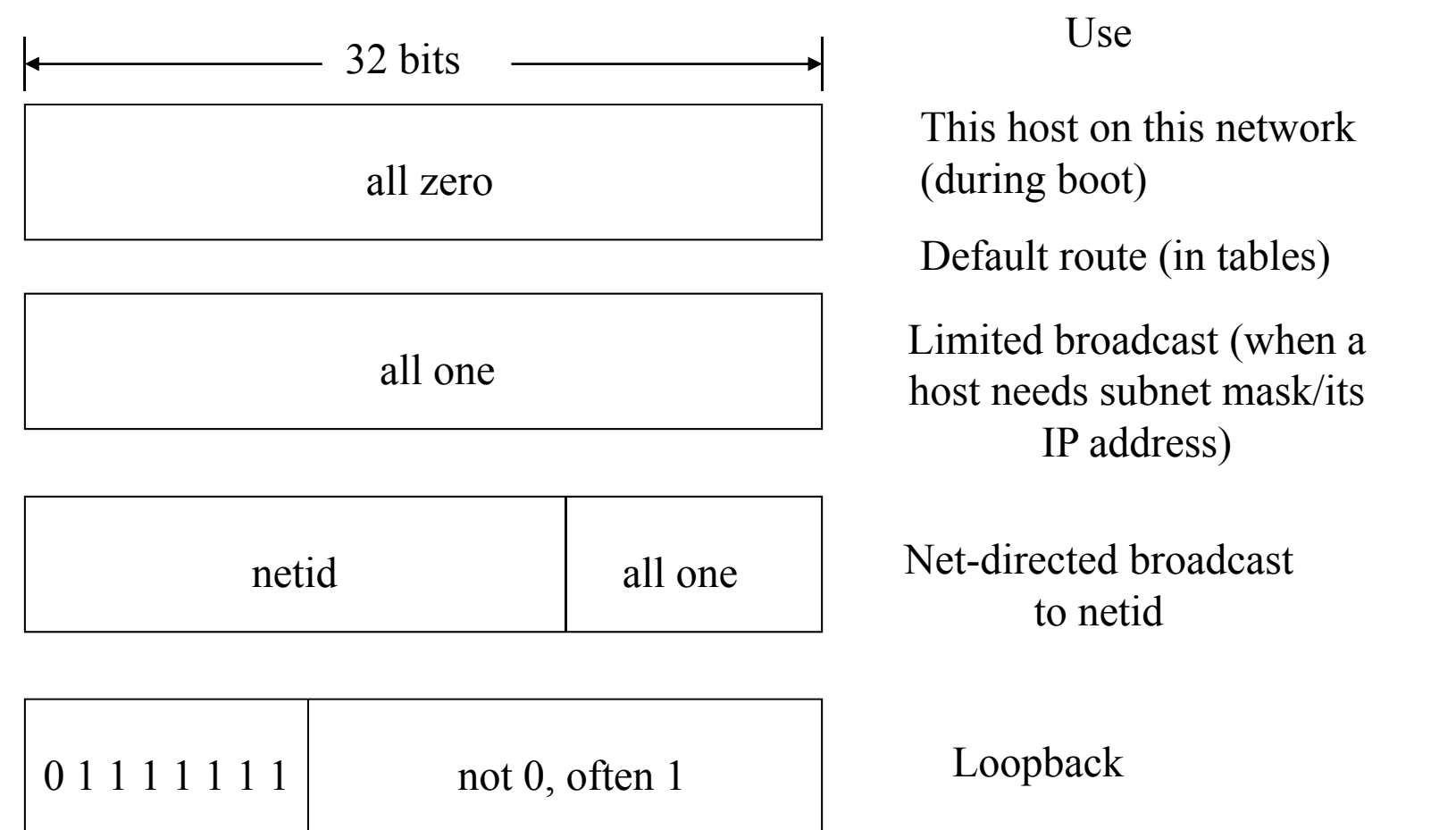

### **Addressing Operations**

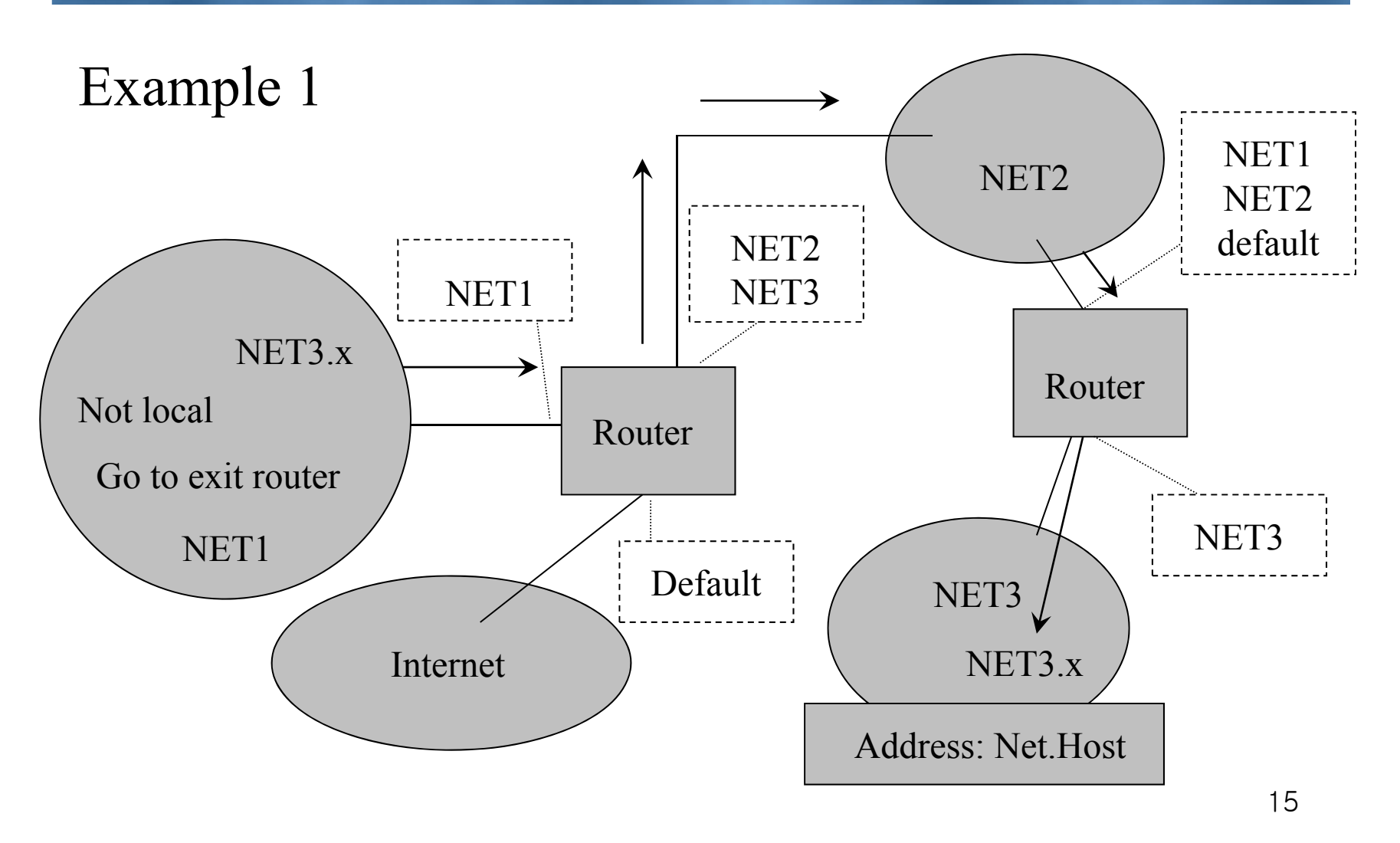

#### **Addressing Operations**

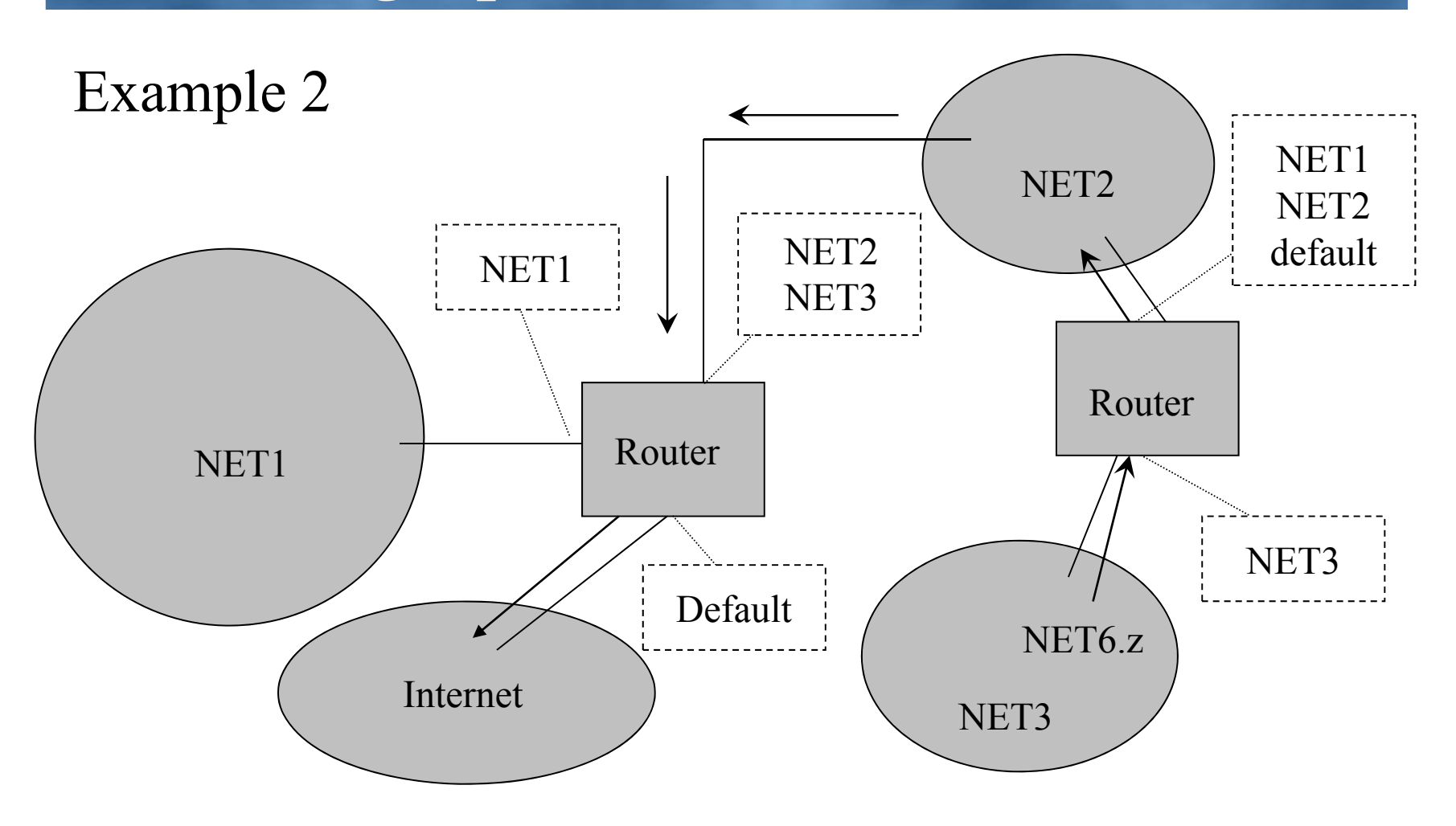

## **Example Assignments of Address**

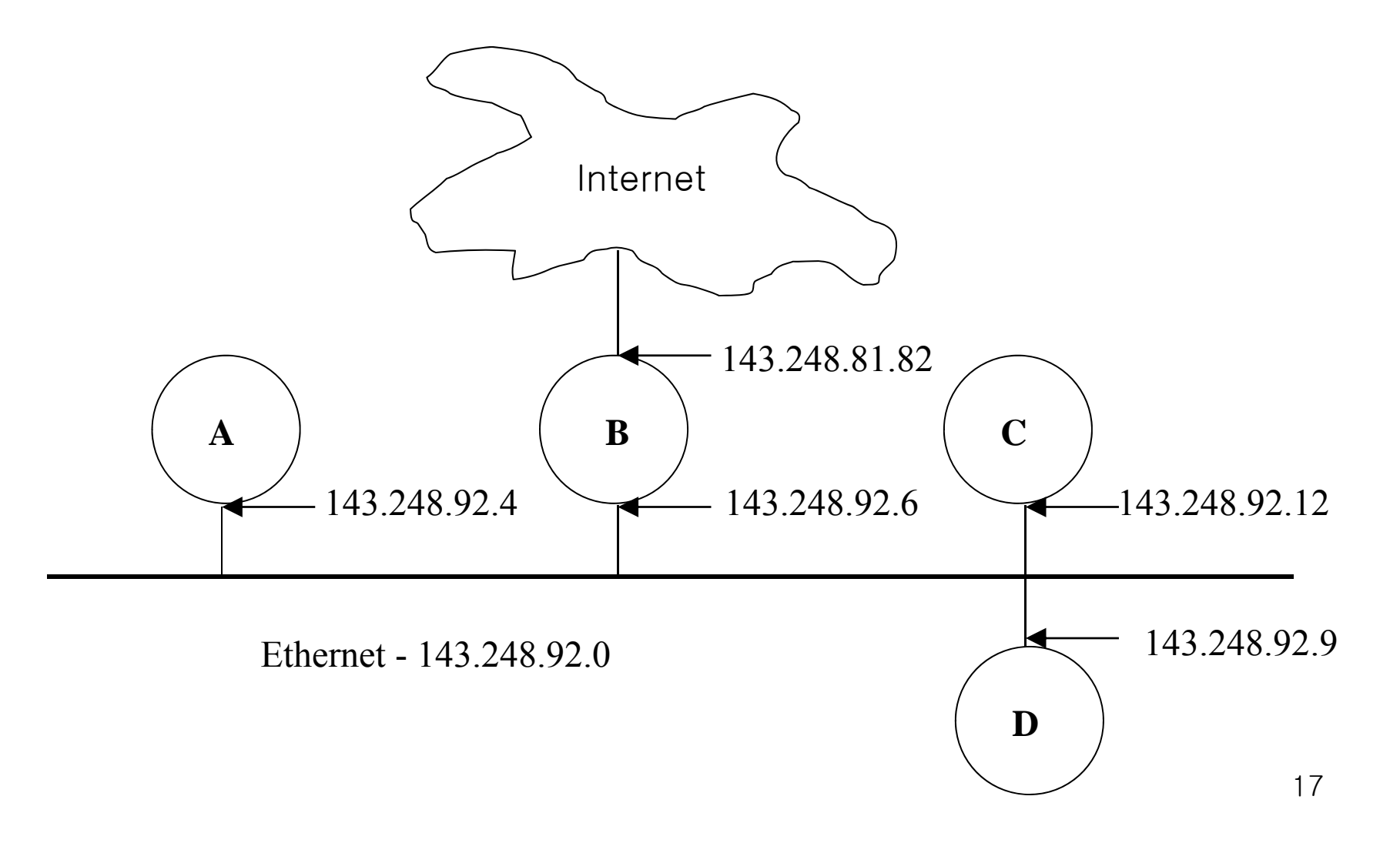

## **Subnet Addressing**

- Somewhat historical, but terminology is consistent and still used
- Allows one site to have multiple *subnetworks* of their main network
	- Practical result: multiple segments
- Subnetting scheme is a **local** decision
- Requires a "Subnet mask"

## **Subnet Addressing**

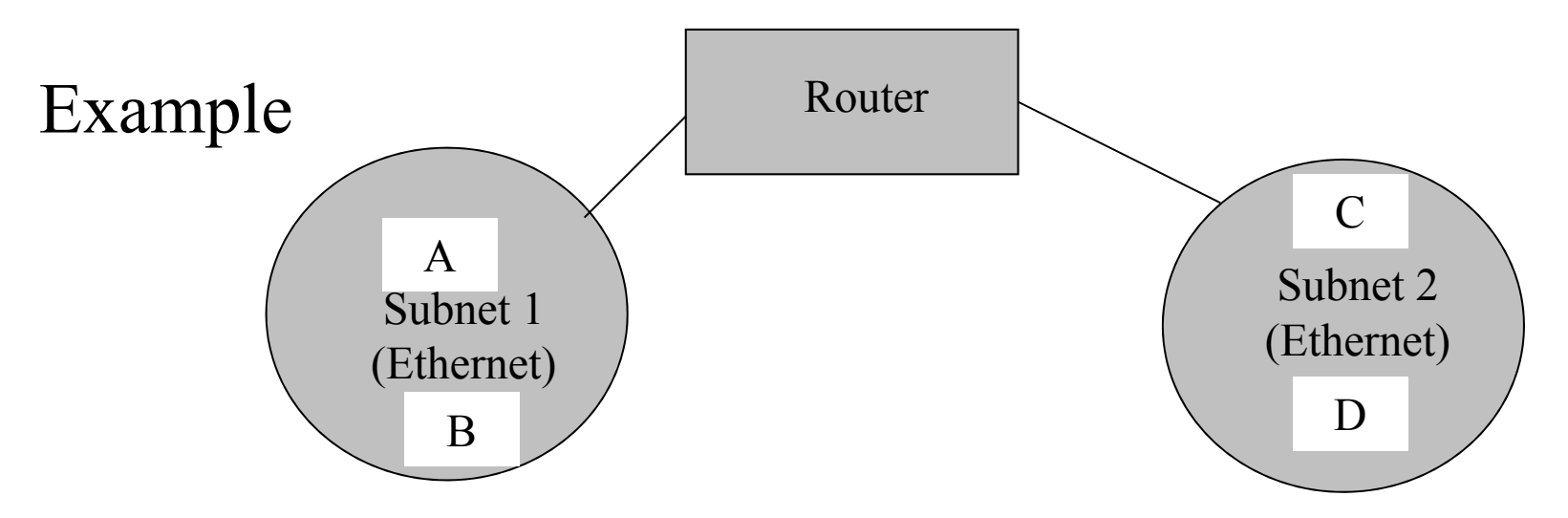

From A to B: Same Subnet (prefix) ☜ **Direct** Ethernet packet from A to B

From A to C: Different Subnets ☜ **Via Router** Ethernet packet 1 from A to Router Ethernet packet 2 from Router to C

## **Subnet Addressing**

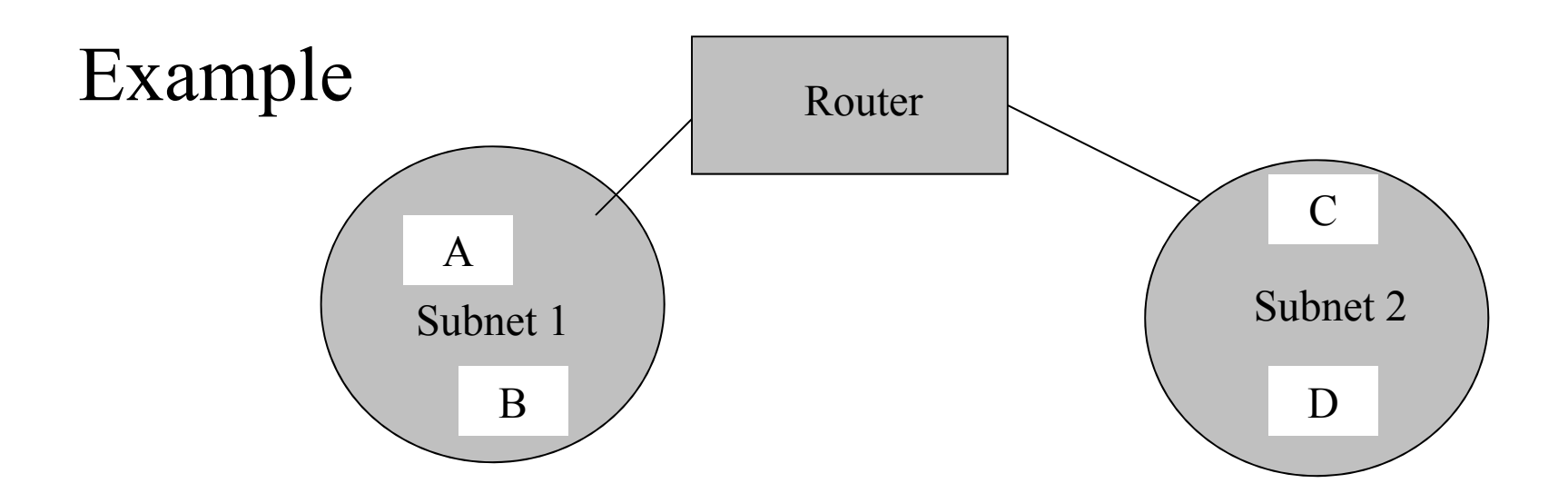

By looking at IP address (prefix) of B, A can tell whether  $\tilde{B}$  is on the same subnet as  $\tilde{A}$  or not! (This determines whether to use a router or not)

## **Subnet Structure**

Idea is to "steal" classful host bits and use them for numbering subnets

Rest of Internet only sees classes

A mask indicates which bits are [network/subnet] part, and which are host part

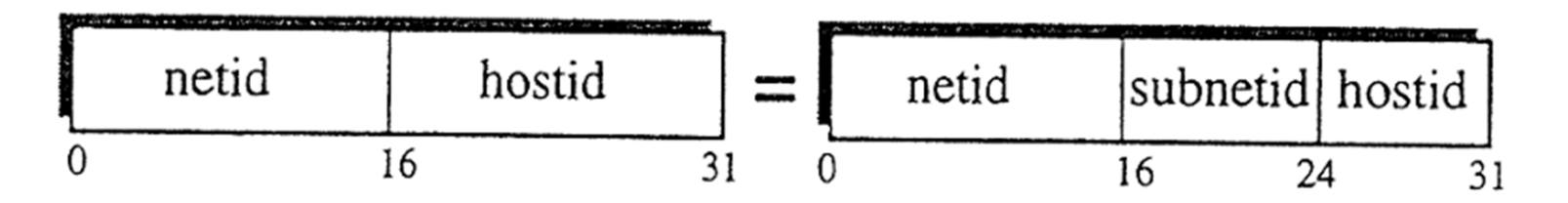

## **Subnet Example**

143.248.92.27 is a "Class B" address 16 bits of network, 16 bits of host Locally, want a 200 "Subnets" So, need 8 bits to indicate subnet Use a *subnet mask* of (16+8=24) bits

The networks utilize a Subnet Mask of:

1111 1111. 1111 1111. 1111 1111. 0000 0000

Converted to decimal: 255.255.255.0

#### **Subnet Example**

26 bit mask: 128.32.25.12/26 is:

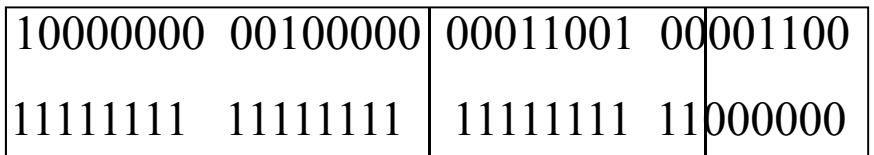

Subnet 100 of net 128.32, host 12 NET SUBNET HOST

## **Subnet Partitioning**

- 128.32.0.0/26 gives  $2^{(26-16)} = 1024$  Subnet of  $2^{(32-26)}$ -2=62 hosts each
- First usable address: 128.32.0.1 (see RFC1812, page 48)
- Last usable address: 128.32.255.254
- Any address with all "1" bits in host part is a (subnet) broadcast

**Subnet Partitioning**

128.32.25.12/26 is:

10000000 00100000 00011001 00 001100

128.32.0.65/26 is:

10000000 00100000 00000000 01  $|000001$ 

128.32.255.190/26 is:

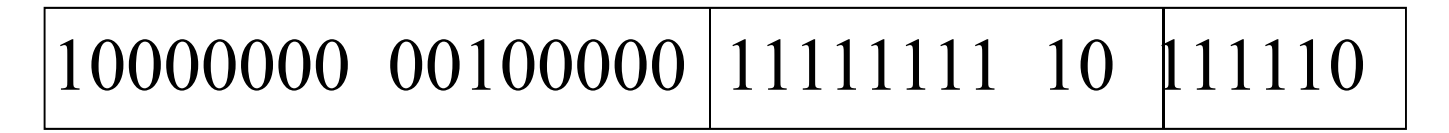

## **Common Subnet?**

Are 128.32.25.12 and 128.32.25.85 on the same subnet using a  $/26$  mask?

128.32.25.12 is:

10000000 00100000 00011001 00 001100

128.32.25.85 is:

10000000 00100000 00011001 01 010101

- Prefixes differ, so not on same subnet (need router to reach)
- Observe: these would be on the same subnet using a mask shorter than /26!

## **Subnet Masking**

The target router will implement a mathematical function that performs a logical binary AND function between the stored Subnet Mask and a particular received datagram IP address to determine whether the datagram can be delivered on the same subnet, or whether it must go through an IP router to another subnet.

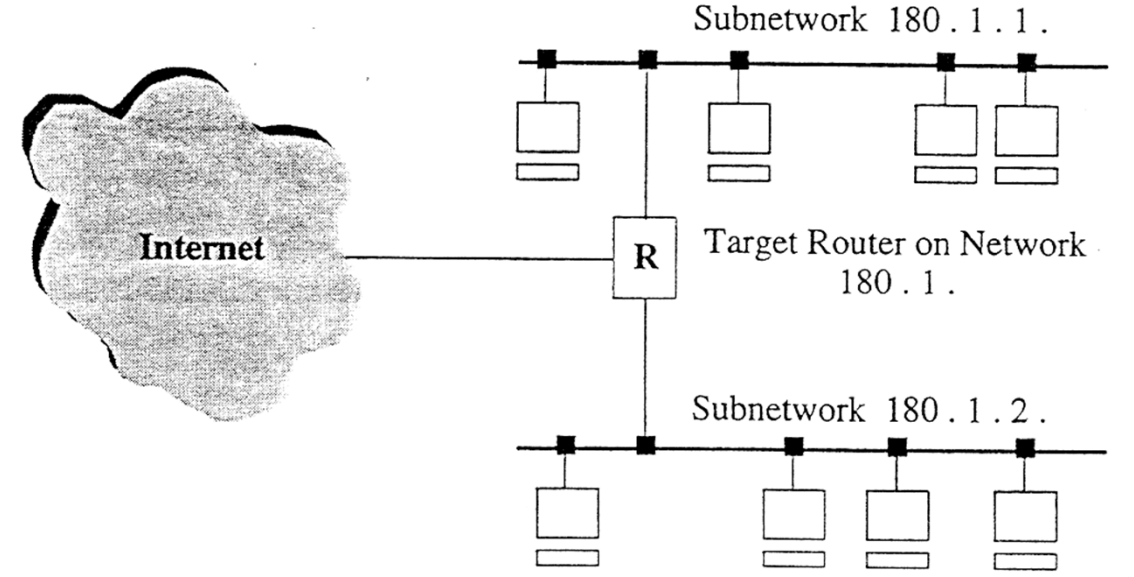

## **Subnet Masking Process**

Assume the destination address is D and a router's is M.

Assume that both D and M contain a netid, subnetid, and hostid.

Assume the Subnetwork Mask is [255.255.255.0].

Two AND calculations are made and the answers compared:

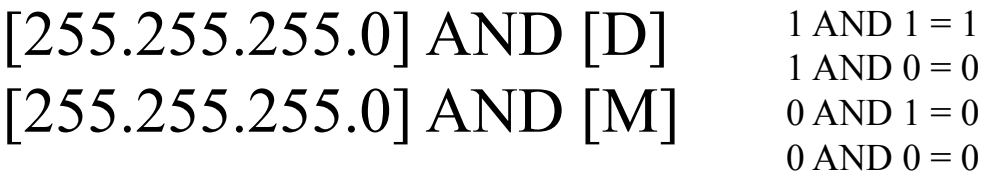

Any binary number ANDed with 0 will be 0. Therefore, the hostid is "stripped off" leaving only the netid and subnetid.

## **Subnet Masking Process**

The two results are compared for a routing decision.

If they are identical, Addresses M and D are on the same network.

If the answers are not equal, the two addresses are on different subnetworks, and the datagram must go to another router for delivery.

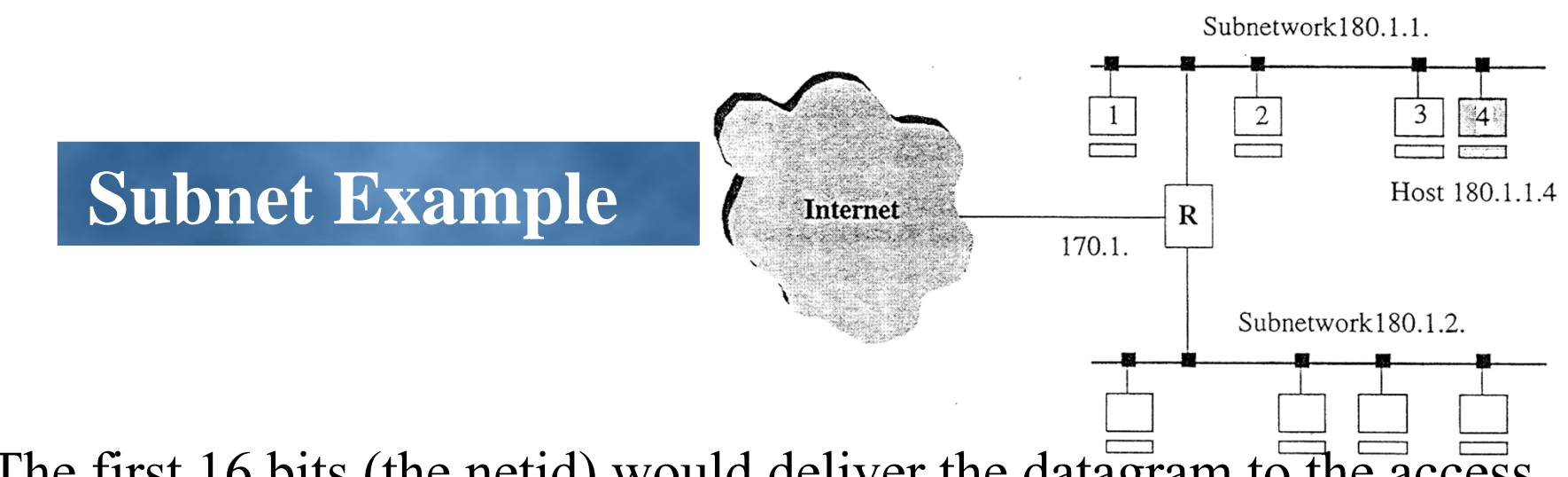

The first 16 bits (the netid) would deliver the datagram to the access point for the network (the target router).

Using the Mask, the router would then decide which of the 256 subnetworks for this datagram.

Mask = 11111111.1111111.11111111.00000000 [255.255.255.0] Pkt Address = 10110100.00000001.00000001.00000100 [180.1.1.4] AND calc = 10110100.00000001.00000001.00000000 [180.1.1.0]

## **Classless Inter-domain Routing (CIDR)**

About 1993, remove strict classes from architecture To solve two of these: router memory exhaustion and a shortage of Class B addresses Generalized notation of "network prefix" Requires "longest prefix" match routing Subsumes and generalizes subnetting

## **Classless Inter-domain Routing (CIDR)**

About 1993, remove strict classes from architecture To solve two of these: router memory exhaustion and a shortage of Class B addresses Generalized notation of "network prefix" Requires "longest prefix" match routing Subsumes and generalizes subnetting

## **Classless Inter-domain Routing (CIDR)**

Minimizes the number of routes that a router needs to store and increases the address efficiency CIDR aggregates routes such that a single entry in a forwarding table reach a lot of different networks

A block of contiguous class C addresses are aggregated to a single network prefix

**Classless Inter-domain Routing (CIDR)**

192.4.16: 11000000 00000100 00010000192.4.31: 11000000 00000100 00011111 First 20bits are the same: 20-bit prefix for all the networks 192.4.16 – 192.4.31 is represented as 192.4.16/20

## **Classless Inter-domain Routing (CIDR)**

Similar to subnetting, but bits in CIDR are contiguous: bits in subnet mask may not CIDR collapses multiple addresses onto one: subnet shares one address among multiple physical networks

## **Measuring Performance**

## **(Capacity and Utilization)**

Capacity

- The rate (bits/second) of a communication channel
- Typically fixed by oscillator rate, noise, coding, bandwidth

Utilization

The fraction of capacity in actual use measured over some interval of time

## **Measuring Performance**

## **(Throughput and Delay)**

Throughput

The data rate (bits/second) available to a particular application over an interval of time

Delay/Latency (one-way)

The time required to send a minimum-sized data unit from sender to receiver

## **Measuring Performance (Derived Values)**

Jitter: variability in delay

Round-Trip Time (RTT)

Two-way delay from sender to receiver and back

Bandwidth-Delay Product

Product of bandwidth and delay, indicates "storage" capacity of network

#### **A Note on Units**

"Mega" is sometimes 1,000,000 and sometimes 1,048,576 (similar for kilo-units) 1 MB is 8 times larger than 1 Mb Data rates are often powers of 10 (100 Mb/s Ethernet), whereas messages are often powers of 2 (a 1KB) message is 1024 bytes)

#### **Transmission Time**

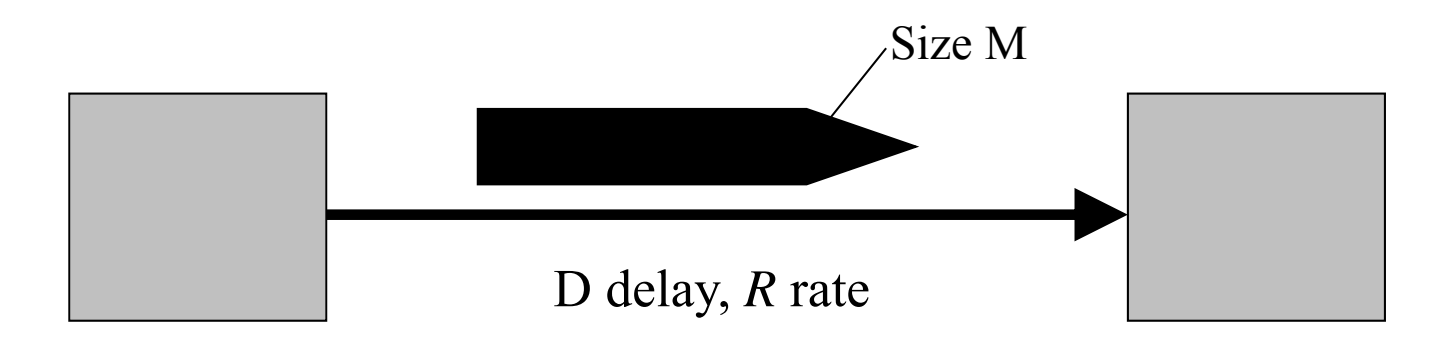

Tx delay =  $(M \text{ bits})/(R \text{ b/s}) = M/R \text{ sec}$ Prop delay =  $D \text{ sec}$  = Length/Prop\_speed **Total Tx Time = D + M/R sec**

41

## **Transmission Time**

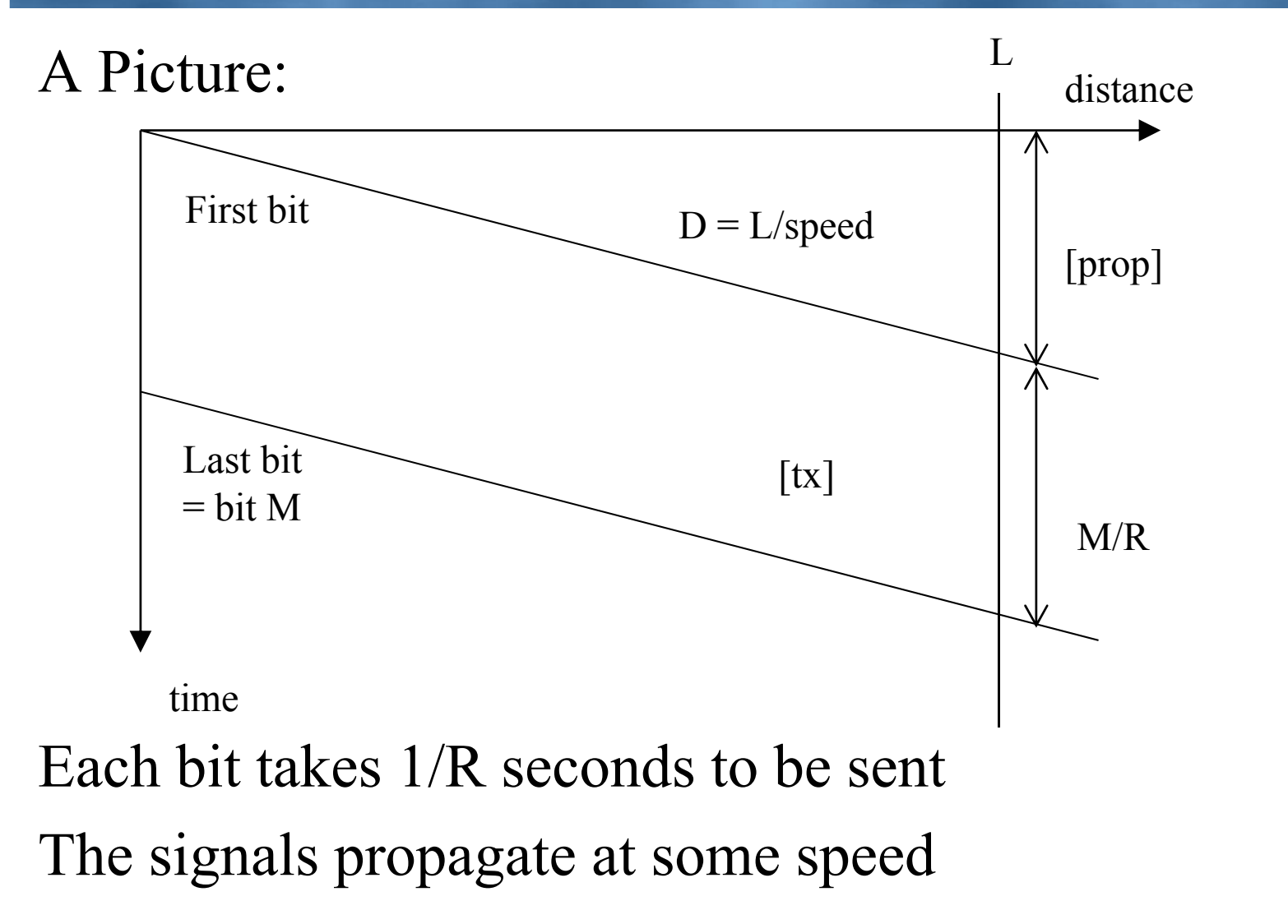

#### **Latency**

Slower channels "Stretch out" bits in time: A bit on a 1Mb/s link is 1 µsec wide A bit on a 10Mb/s link is 0.1 µsec wide Longer channels take a longer time to propagate

## **Low Speed Links**

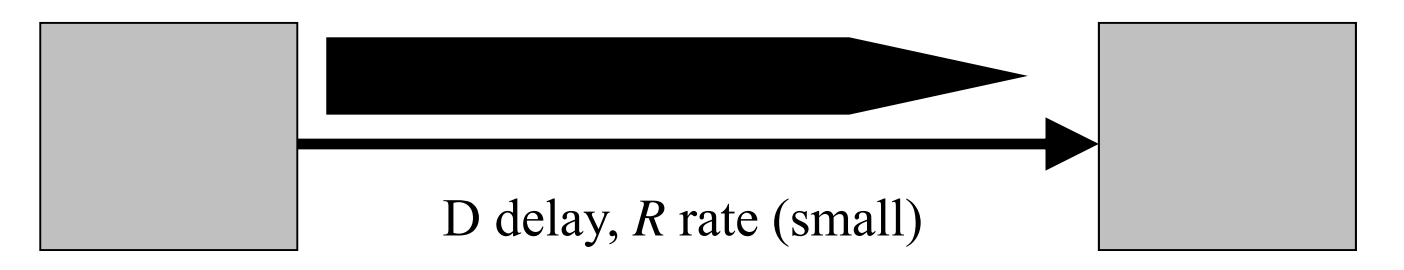

Small (slow)  $\rightarrow$  large Tx Time (M/R) Ex: Dialup ( $D = 10$ ms,  $R = 56Kb/s$ ,  $M = 1KB$ ) Total Tx Time =  $.010 + ((1024 \times 8)/(56 \times 1024)) = 0.153$  $sec = 153$  msec (1KB msg $@56kb/s$ )

(M/R dominates)

## **High Speed Link**

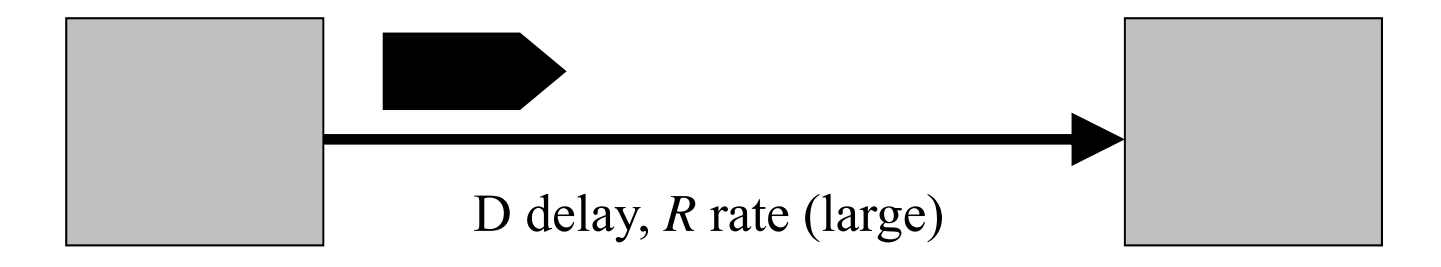

Large R (fast)  $\rightarrow$  small Tx Time (M/R) Ex: OC-3 ( $D = 10$ ms,  $R = 155$ Mb/s,  $M = 1KB$ ) Tx Time = .010 +  $((1024 \times 8)/(155 \times 1024 \times 1024))$  =  $0.01005$  sec = 10.05 ms (D  $>> M/R$ )

(D dominates)

## **Queuing Delay**

Total Latency = total tx time + queuing delay

transmit time  $= \{$  last slides  $\}$ 

queuing delay  $=$  { depends! }

Example : If a packet arrives at the queue when there are already K bits waiting to be sent out at rate R, then

queuing delay  $= K/R$ 

Statistically, one expects K to be some multiple of an average packet length. The multiple depends on the load and on the "bursty" nature of the traffic.

#### **Total (one way) Latency**

Propagation Delay (D) = *distance* /*speed-of-light* Transmission delay =  $(M / R)$ 

Queuing delay (Q) (using statistical multiplexing) depends on utilization

Total Latency =  $D + (M/R) + Q$ 

#### **Beware of Overheads**

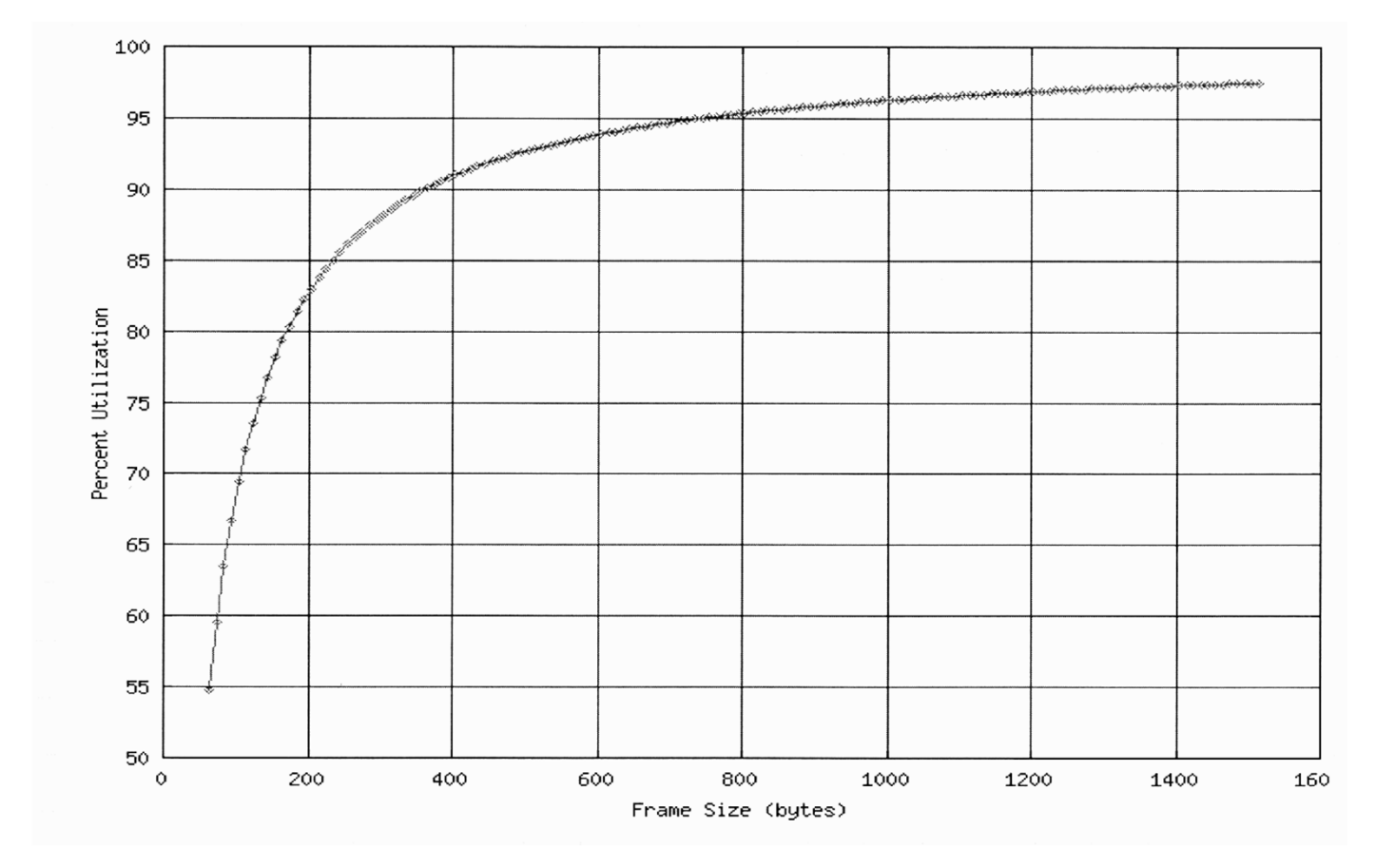

47

## **Measuring Latencies (1)**

- ie1% ping www.yahoo.com www.yahoo.com is alive
- ie1% ping -s www.yahoo.com
	- PING www.yahoo.com: 56 data bytes
	- 64 bytes from w4.scd.yahoo.com (66.218.71.83): icmp\_seq=0. time=190. ms 64 bytes from w4.scd.yahoo.com (66.218.71.83): icmp\_seq=1. time=190. ms 64 bytes from w4.scd.yahoo.com (66.218.71.83): icmp\_seq=2. time=189. ms 64 bytes from w4.scd.yahoo.com (66.218.71.83): icmp\_seq=3. time=188. ms 64 bytes from w4.scd.yahoo.com (66.218.71.83): icmp\_seq=4. time=156. ms  $\wedge$ C
- ----www.yahoo.com PING Statistics----

5 packets transmitted, 5 packets received, 0% packet loss round-trip (ms) min/avg/max =  $156/182/190$ 

**Ping –s** (Optional) Keyword to cause **ping** to send one datagram per second, printing one line of output for every response received. **Ping** command returns output only when a response is received.

#### **Summary**

Hierarchical naming:

heuristic.kaist.ac.kr (143.248.92.27)

IP addresses are 32-bit (4 bytes) numbers

Addressing at the router with the netid

A subnet mask indicates which bits are [network/subnet] part, and which are [host] part

143.248.92.27/24

Sunbet mask is used in routing to check common subnet